## הדרכות לתוכנות מדיה שונות

<http://cms.education.gov.il/EducationCMS/Units/MadaTech/ICTInEducation/TocenDigitali/Hadracot/Media.htm>

## [דף ראשי להדרכות וכלים מתוקשבים](http://cms.education.gov.il/EducationCMS/Units/MadaTech/ICTInEducation/TocenDigitali/Hadracot/OryanutMachshev.htm)

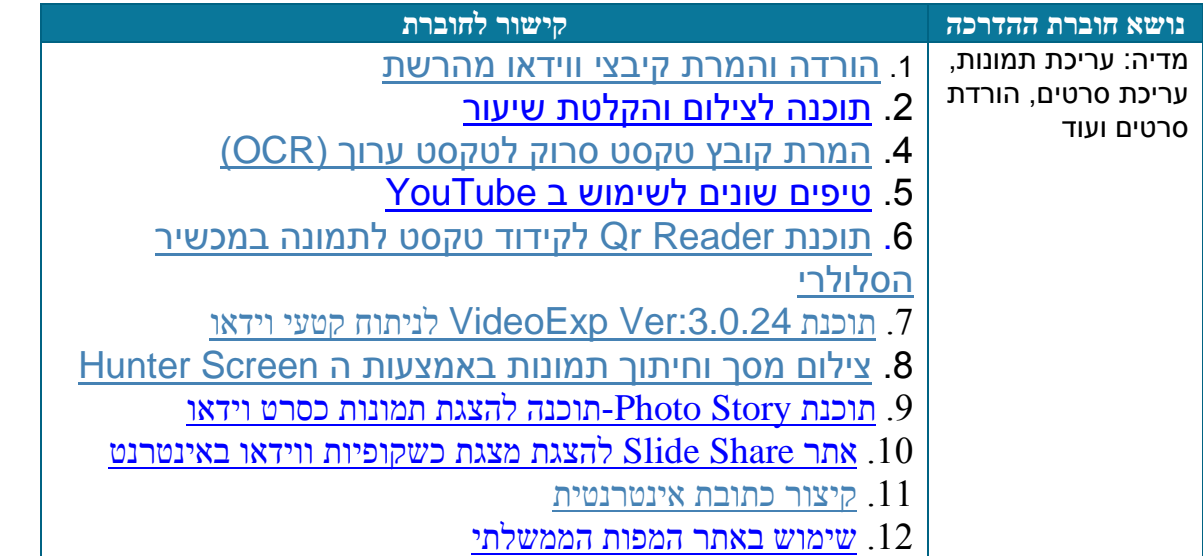